# R Programming Cheat Sheet

Split

### **just the basics**

#### Created By: Arianne Colton and Sean Chen

### **General**

- R version 3.0 and greater adds support for 64 bit integers
- R is case sensitive
- R index starts from 1

#### **HELP**

#### **help(functionName) or ?functionName**

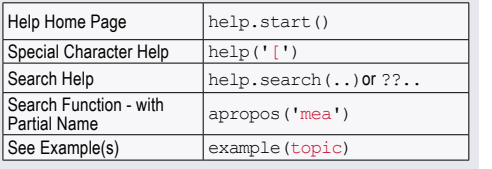

#### **Objects in current environment**

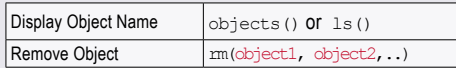

#### **Notes:**

- 
- 2. To guarantee memory removal, use 'gc', releasing periodically

### **Symbol Name Environment**

- If multiple packages use the same function name the function that the package loaded the last will get called.
- To avoid this precede the function with the name of the package. e.g. packageName::functionName(..)

#### **Library**

Only trust reliable R packages i.e., 'ggplot2' for plotting, 'sp' for dealing spatial data, 'reshape2', 'survival', etc.

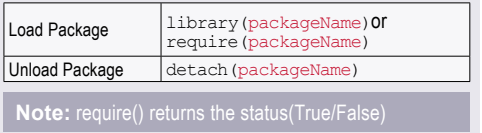

### **Manipulating Strings**

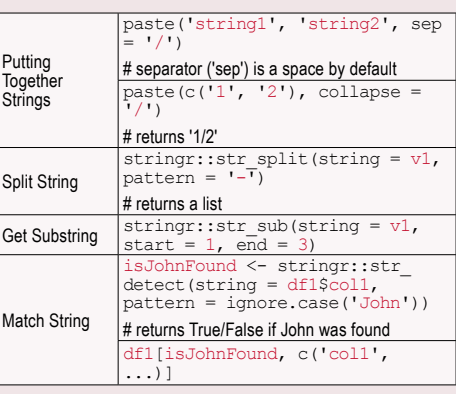

### **Data Types**

#### **Check data type**: class(variable)

#### **Four Basic Data Types**

1. **Numeric** - includes float/double, int, etc.

is.numeric(variable)

2. **Character(string)** 

#### nchar(variable) # length of a character or numeric

- 3. **Date/POSIXct**
- • **Date**: stores just a date. In numeric form, number of days since 1/1/1970 (see below).

date1 <- as.Date('2012-06-28'), as.numeric(date1)

• **POSIXct**: stores a date and time. In numeric form, number of seconds since 1/1/1970.

#### date2 <- as.POSIXct('2012-06-28 18:00')

## **Note:** Use 'lubridate' and 'chron' packages to worl

- 4. **Logical** 
	- $\cdot$  (TRUE = 1, FALSE = 0)
	- Use  $==$ /!= to test equality and inequality  $\vert$  as.numeric(TRUE) => 1

### **Data Structures**

### **Vector**

- • Group of elements of the SAME type
- • R is a vectorized language, operations are applied to each element of the vector automatically
- R has no concept of column vectors or row vectors
- Special vectors: letters and LETTERS, that contain lower-case and upper-case letters

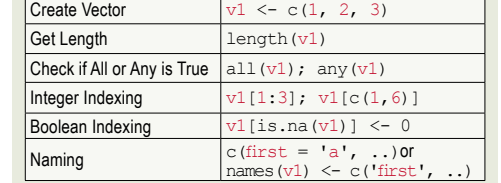

#### **Factor**

- $a_s$ .  $factor (v1)$  gets you the levels which is the number of unique values
- Factors can reduce the size of a variable because they only store unique values, but could be buggy if not used properly

#### **list**

#### Store any number of items of ANY type

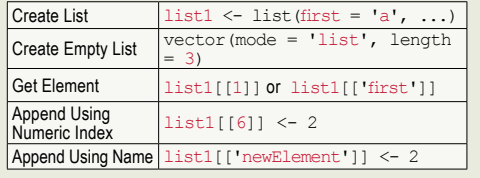

**Note:** repeatedly appending to list, vector, data.frame etc. is expensive, it is best to create a list of a certain

#### **DATA FRAME**

- Each column is a variable, each row is an observation
- Internally, each column is a vector
- idata frame is a data structure that creates a reference to a data.frame, therefore, no copying is performed

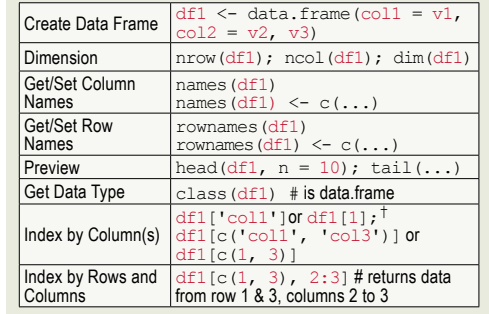

† Index method: df1\$col1 or df1[, 'col1'] or df1[, 1] returns as a vector. To return single column

#### data.frame while using single-square brackets, use  $'$ drop': df1[, 'col1', drop = FALSE

#### **data.table**

#### What is a data.table

• Extends and enhances the functionality of data.frames

#### Differences: data.table vs. data.frame

- By default data.frame turns character data into factors, while data.table does not
- When you print data.frame data, all data prints to the console, with a data.table, it intelligently prints the first and last five rows
- **Key Difference:** Data.tables are fast because they have an index like a database.

i.e., this search,  $dt1$ \$col1 > number, does a sequential scan (vector scan). After you create a key for this, it will be much faster via binary search.

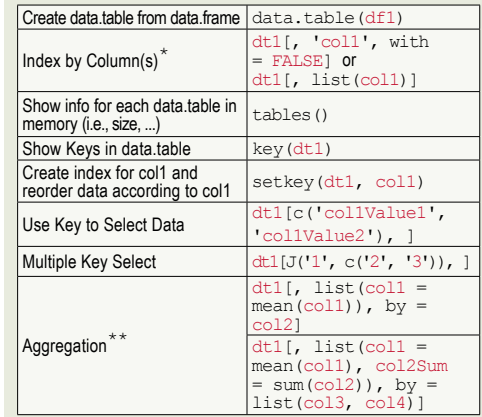

\* Accessing columns must be done via list of actual names, not as characters. If column names are characters, then "with" argument should be set to FALSE.

\*\* Aggregate and d\*ply functions will work, but built-in aggregation functionality of data table is faster

#### **Matrix**

- Similar to data.frame except every element must be the SAME type, most commonly all numerics
- Functions that work with data frame should work with matrix as well

Create Matrix  $\vert$  matrix1 <- matrix(1:10, nrow = 5), # fills rows 1 to 5, column 1 with 1:5, and column 2 with 6:10 Matrix Multiplication matrix1 %\*% t(matrix2) # where t() is transpose

#### **Array**

- Multidimensional vector of the SAME type
- array $1 \leq \arctan(1:12, \dim = c(2, 3, 2))$
- • Using arrays is not recommended
- Matrices are restricted to two dimensions while array can have any dimension

#### **APPLY** (apply, tapply, lapply, mapply)

- Apply most restrictive. Must be used on a matrix, all elements must be the same type
- If used on some other object, such as a data.frame, it will be converted to a matrix first

apply(matrix1, 1 - rows or 2 - columns, function to apply)

- $\frac{1}{4}$  if rows, then pass each row as input to the function
- By default, computation on NA (missing data) always returns NA, so if a matrix contains NAs, you can ignore them (use  $na$ .  $rm = TRUE$  in the  $apply($ ..) which doesn't pass NAs to your function)

#### lapply

Applies a function to each element of a list and returns the results as a list

#### sapply

Same as lapply except return the results as a vector

**Note:** lapply & sapply can both take a vector as input, a vector is technically a form of list

#### **AGGREGATE** (SQL GROUPBY)

- • **aggregate(formulas, data, function)**
- Formulas:  $y \sim x$ , y represents a variable that we want to make a calculation on, x represents one or more variables we want to group the calculation by
- Can only use one function in aggregate(). To apply more than one function, use the plyr() package

In the example below diamonds is a data frame; price, cut, color etc. are columns of diamonds.

aggregate(price ~ cut, diamonds, mean) # get the average price of different cuts for the diamonds aggregate(price ~ cut + color, diamonds, mean) # group by cut and color aggregate(cbind(price, carat) ~ cut, diamonds, mean) # get the average price and average carat of different cuts

#### **PLYR** ('split-apply-combine')

- $\mathsf{ddply}()$ ,  $\mathsf{llply}()$ ,  $\mathsf{ldply}()$ , etc. (1st letter = the type of  $input$ ,  $2nd$  = the type of output
- plyr can be slow, most of the functionality in plyr can be accomplished using base function or other packages, but plyr is easier to use

#### **ddply**

Takes a data.frame, splits it according to some variable(s), performs a desired action on it and returns a data frame

#### **llply**

- • Can use this instead of lapply
- • For sapply, can use laply ('a' is array/vector/matrix), however, laply result does not include the names.

#### **DPLYR** (for data.frame ONLY)

Basic functions: filter(), slice(), arrange(), select(), rename(), distinct(), mutate(), summarise(),

#### group\_by(), sample\_n()

Chain functions

dfl %>% group\_by(year, month) %>%<br>select(coll, col2) %>% summarise(collmean<br>= mean(coll))

- Much faster than plyr, with four types of easy-to-use joins (inner, left, semi, anti)
- • Abstracts the way data is stored so you can work with data frames, data tables, and remote databases with the same set of functions

#### **Helper functions**

each() - supply multiple functions to a function like aggregate aggregate(price ~ cut, diamonds, each(mean, median))

**DATA** 

#### **Load Data from CSV**

#### • Read csv

- $read.title(int = url or filepath, header)$ TRUE,  $\sec = \cdot \cdot \cdot$
- • "stringAsFactors" argument defaults to TRUE, set it to FALSE to prevent converting columns to factors. This saves computation time and maintains character data
- • Other useful arguments are "quote" and "colClasses", specifying the character used for enclosing cells and the data type for each column.
- If cell separator has been used inside a cell, then use read.csv2() or read delim2() instead of read.<br>table()

#### **Database**

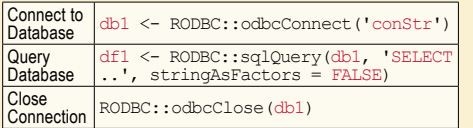

- Only one connection may be open at a time. The connection automatically closes if R closes or another connection is opened.
- If table name has space, use I I to surround the table name in the SQL string.
- which() in R is similar to 'where' in SQL

#### **Included Data**

R and some packages come with data included.

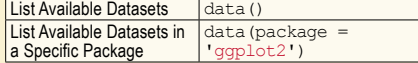

#### **Missing Data** (NA and NULL)

NULL is not missing, it's nothingness. NULL is atomical and cannot exist within a vector. If used inside a vector, it simply disappears.

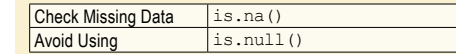

### **Data Munging Functions and Controls**

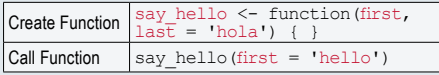

R automatically returns the value of the last line of code in a function. This is bad practice. Use return() explicitly instead.

do.call() - specify the name of a function either as string (i.e. 'mean') or as object (i.e. mean) and provide arguments as a list.

do.call(mean, args = list(first = '1st'))

#### **if /else /else if /switch**

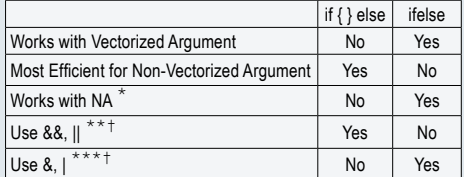

\* NA == 1 result is NA, thus <u>if</u> won't work, it'll be an<br>error. For <u>ifelse,</u> NA will return instead

 $*$  &&, || is best used in if, since it only compares the first element of vector from each side

\*\*\* &, | is necessary for ifelse, as it compares every element of vector from each side

† &&, || are similar to <u>if</u> in that they don't work with<br>vectors, where <u>ifelse</u>, &, | work with vectors

- • Similar to C++/Java, for &, |, both sides of operator are always checked. For &&, ||, if left side fails, no need to check the right side.
- } else, else must be on the same line as }

### **Graphics**

#### **Default basic graphic**

hist(df1\$col1, main = 'title', xlab = 'x axis label')

plot(col2  $\sim$  col1, data = df1), aka  $y \sim x$  or plot(x, y)

#### **LATTICE AND GGPLOT2** (more popular)

• Initialize the object and add layers (points, lines, histograms) using +, map variable in the data to an axis or aesthetic using 'aes'

 $ggplot(data = df1) + geom\_histogram(aes(x = col1))$ 

• Normalized histogram (pdf, not relative frequency histogram)

 $ggplot(data = df1) + geom-density(aes(x =$  $p11)$ , fill = 'grev $50$ ')

### **Data Reshaping**

#### **Rearrange**

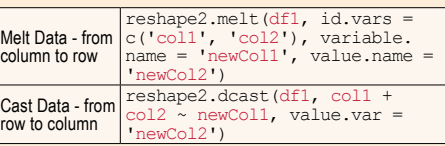

If  $df$  has 3 more columns, col3 to col5, 'melting' creates a new df that has 3 rows for each combination of col1 and col2, with the values coming from the respective col3 to col5.

#### **COMBINE** (mutiple sets into one)

1. cbind - bind by columns

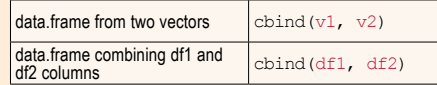

2. **rbind** - similar to cbind but for rows, you can assign new column names to vectors in cbind

 $\text{cbind}(\text{col1} = \text{vl.} \dots)$ 

3. Joins - (merge, join, data.table) using common keys

#### *3.1 Merge*

- by. $x$  and  $by. y$  specify the key columns use in the join() operation
- Merge can be much slower than the alternatives

merge(x = df1, y = df2, by.x = c('col1',<br>'col3'), by.y = c('col3', 'col6'))

#### *3.2 Join*

- • Join in plyr() package works similar to merge but much faster, drawback is key columns in each table must have the same name
- join() has an argument for specifying left, right, inner joins

join( $x = df1$ ,  $y = df2$ ,  $by = c('coll',$  $'col3')$ )

#### *3.3 data.table*

```
dt1 <- data.table(df1, key = c('1', '2')), dt2 <- ...‡
```
• Left Join

dt1[dt2]

‡ Data table join requires specifying the keys for the data

Created by Arianne Colton and Sean Chen data.scientist.info@gmail.com

> Based on content from 'R for Everyone' by Jared Lander

> > Updated: December 2, 2015